# GT Licences et ressources numériques Réunion du 25 mai 2023

**Présents :** Céline Benoît (MIR Université Paris-Cité), Noël Benoit (Bib Clermont), Henri Duvillard (IHP), Fabienne Grosjean (CIRM Marseille), Grégory Thureau (IRMA Strasbourg)

#### **Ordre du jour :**

- Mise à jour du guide méthodologique du CFP (partie Périodiques électroniques)
- Actions en cours : embargos Open Access, saisie dans GesLic, site licence.rnbm, etc.
- Poster du GT

# Mise à jour du guide méthodologique du CFP

Fabienne présente rapidement le guide méthodologique rédigé par les membres du comité opérationnel du CFP pour la création ou la modification des notices de périodiques dans le CFP. Fabienne et Grégory ont rédigé dans ce guide la partie qui concerne les périodiques électroniques.

### **Création d'une notice : deux cas de figure possibles**

- $\Rightarrow$  Le périodique possède un ISSN : dans ce cas, on clique sur l'onglet « Tableau de bord »  $\rightarrow$ « Tâches réservées aux administrateurs »  $\rightarrow$  « Ajouter des périodiques » et on remplit les informations minimums requises. À partir de la mini-notice créée, on clique sur la molette à côté du titre et on importe le reste des informations depuis le portail ISSN.
- $\Rightarrow$  Le périodique ne possède pas encore d'ISSN : dans ce cas, on clique sur l'onglet « Administration »  $\rightarrow$  « Périodiques »  $\rightarrow$  « Ajouter » et on remplit le maximum d'informations connues.

**Modification d'une notice :** selon la modification à faire, on peut passer par le formulaire du « Tableau de bord » (pour les dates ou le PPN) ou cliquer directement sur la molette qui permet d'importer les informations issues du portail ISSN. Dans le cas où les données du Sudoc ou du Portail ISSN sont erronées, il est nécessaire de faire une demande Cidemis.

#### **Spécificités des notices électroniques :**

- Toute modification ou création doit passer par un membre de notre groupe, car il peut y avoir des conséquences pour GesLic.

- Pour qu'un périodique électronique puisse se faire attribuer un ISSN, il faut qu'il ait publié au minimum 5 articles. Grégory et Fabienne maintiennent un tableau de suivi des nouvelles revues électroniques sans ISSN ou en cours d'attribution sur l'espace Core du CFP.

- Les données ISSN sont souvent erronées car les ressources électroniques sont plus « mouvantes » que les ressources papier (au niveau des dates notamment).

- L'import automatique des titres du DOAJ génère des erreurs.

- Une fois que la notice est créée, il faut penser à rajouter les périodes d'accès avec le lien vers la plateforme de diffusion + infos sur la période Open Access et l'existence ou pas d'un embargo.

#### **Points de vigilance :**

- Toute création ou modification de notice électronique peut avoir une incidence sur GesLic : ne pas oublier de maintenir à jour les titres déclarés pour chaque cadre de licence.

- Il ne faut pas oublier de faire les liens réciproques entre les différentes notices : on peut importer ces liens via le Portail ISSN seulement si l'ensemble des titres liés existent dans le CFP. La création des liens se fait via l'onglet « Administration »  $\rightarrow$  « Périodiques ».

#### **Chantier à venir :**

- Travail sur la qualité des notices électroniques dans le CFP : de nombreux bouquets ont été importés de façon automatique et ont généré des notices qui n'ont pas leur place dans le CFP. Cette question est à l'ordre du jour de la prochaine réunion du groupe CFP-CO, qui aura lieu le 7 juillet : il s'agira de déterminer une méthode pour faire le tri, sur le modèle de ce qui a été fait pour les notices de périodiques papier.

- Ce travail sera réalisé par les membres de notre groupe. Il sera certainement nécessaire que chacun prenne connaissance du guide méthodologique et sache utiliser toutes les fonctionnalités du CFP en mode Administrateur.

# Actions en cours

#### **Suivi des saisies dans GesLic :**

- Il faut mettre à jour le tableau de suivi pour les bibliothèques dont on a la charge. Pour les bibliothèques qui ont fait la saisie sans notre aide, il est inutile de contrôler les titres, on note simplement « fait » dans le tableau de suivi.

- Henri se propose de chapeauter les bibliothèques n'ayant pas encore de référent : Grenoble, Nancy et Rennes.

- Céline fera prochainement la mise à jour des bibliothèques MIR et LPSM, dont le fonctionnement est très spécifique puisque la plupart des abonnements sont à rattacher à MIR Jussieu.

- Certaines bibliothèques restent difficiles à convaincre ou à joindre : Lille, Montpellier et Nice.

#### **Question des accès après la fin de contrat :**

- Faut-il revenir sur un cadre de licence pour modifier les périodes d'accès, une fois que le contrat est terminé ? Normalement la case « Accès étendu après fin de contrat » doit permettre de distinguer les contrats qui maintiennent les mêmes périodes après la fin du contrat, des contrats qui ne permettent qu'un accès aux années souscrites.

- Il serait donc nécessaire de bien rentrer cette information lorsqu'un cadre de licence est créé + vérifier a posteriori.

#### **Site licence.rnbm :**

- Le nouveau site web de Couperin ne redirige pas les anciennes URL vers les nouvelles : chacun est chargé de revoir les descriptifs dont il a la charge pour mettre les liens à jour.

- NUMIR : La base de données NUMIR des MIR Université Paris Cité et Sorbonne Université connaît des problèmes de maintenance et nécessiterait une migration. La cellule Mathdoc qui en assure la maintenance propose soit de négocier avec les éditeurs pour basculer les ebooks sur Numdam en open access soit de créer un accès par adresses IP sur Numdam (1 mois de travail + maintenance annuelle de 5000€). Dans un premier temps, Céline travaille sur le contenu pour évaluer le nombre d'ebooks non encore disponibles via les licences nationales (corpus Springer Nature). Le résultat sera rendu fin juin.

#### **Signalement des embargos :**

2 nouvelles plateformes sont à signaler dans le CFP : DML-CZ et DML-PL

# **Poster du GT pour les journées du RNBM 2023**

Grégory propose de garder la mise en forme du poster précédent et de mettre à jour les informations.

### **Modifications à faire :**

- Nouveau logo du PCMath
- Mettre à jour la liste des membres (informaticiens)

### **Nouvelles informations à faire figurer :**

- Travail sur l'archivage pérenne : rédaction d'articles sur Portico et LOCKSS
- Signalement des embargos Open Access

- Mettre en avant les 4 webinaires donnés pour former les collègues à GesLic + l'aide personnalisée + le nombre de bibliothèques qui déclarent leurs abonnements dans GesLic

- Signaler l'interaction avec le Comité Opérationnel du CFP

- Perspectives : nettoyage des notices électroniques dans le CFP, dès que la liste demandée par Grégory pourra être extraite du CFP  $\rightarrow$  Pour Mathdoc, possibilité de générer une liste A to Z par bibliothèque dans le Portail Math + exploitation des données pour le projet Geodesic.

## **Calendrier des actions à venir**

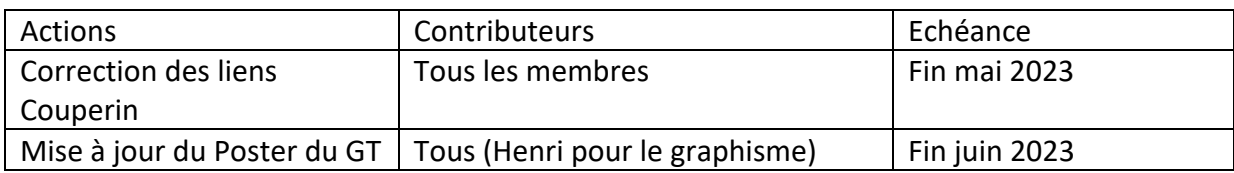